## Washington University in St. Louis [Washington University Open Scholarship](https://openscholarship.wustl.edu/?utm_source=openscholarship.wustl.edu%2Fcse_research%2F242&utm_medium=PDF&utm_campaign=PDFCoverPages)

All Computer Science and Engineering<br>Research

**Computer Science and Engineering** 

Report Number: WUCSE-2015-001

2015-01-19

# Grafalgo - A Library of Graph Algorithms and Supporting Data **Structures**

Jonathan Turner

This report provides an overview of Grafalgo, an open-source library of graph algorithms and the data structures used to implement them. The programs in this library were originally written to support a graduate class in advanced data structures and algorithms at Washington University. Because the code's primary purpose was pedagogical, it was written to be as straightforward as possible, while still being highly efficient. Grafalgo is implemented in C++ and incorporates some features of C++11. The library is available on an open-source basis and may be downloaded from https://code.google.com/p/grafalgo/. Source code documentation is at www.arl.wustl.edu/~jst/doc/grafalgo. While not designed as... Read complete abstract on page 2.

Follow this and additional works at: [https://openscholarship.wustl.edu/cse\\_research](https://openscholarship.wustl.edu/cse_research?utm_source=openscholarship.wustl.edu%2Fcse_research%2F242&utm_medium=PDF&utm_campaign=PDFCoverPages) Part of the [Computer Engineering Commons,](http://network.bepress.com/hgg/discipline/258?utm_source=openscholarship.wustl.edu%2Fcse_research%2F242&utm_medium=PDF&utm_campaign=PDFCoverPages) and the [Computer Sciences Commons](http://network.bepress.com/hgg/discipline/142?utm_source=openscholarship.wustl.edu%2Fcse_research%2F242&utm_medium=PDF&utm_campaign=PDFCoverPages) 

#### Recommended Citation

Turner, Jonathan, "Grafalgo - A Library of Graph Algorithms and Supporting Data Structures" Report Number: WUCSE-2015-001 (2015). All Computer Science and Engineering Research. [https://openscholarship.wustl.edu/cse\\_research/242](https://openscholarship.wustl.edu/cse_research/242?utm_source=openscholarship.wustl.edu%2Fcse_research%2F242&utm_medium=PDF&utm_campaign=PDFCoverPages)

[Department of Computer Science & Engineering](http://cse.wustl.edu/Pages/default.aspx) - Washington University in St. Louis Campus Box 1045 - St. Louis, MO - 63130 - ph: (314) 935-6160.

This technical report is available at Washington University Open Scholarship: [https://openscholarship.wustl.edu/](https://openscholarship.wustl.edu/cse_research/242?utm_source=openscholarship.wustl.edu%2Fcse_research%2F242&utm_medium=PDF&utm_campaign=PDFCoverPages) [cse\\_research/242](https://openscholarship.wustl.edu/cse_research/242?utm_source=openscholarship.wustl.edu%2Fcse_research%2F242&utm_medium=PDF&utm_campaign=PDFCoverPages) 

### Grafalgo - A Library of Graph Algorithms and Supporting Data Structures

Jonathan Turner

#### Complete Abstract:

This report provides an overview of Grafalgo, an open-source library of graph algorithms and the data structures used to implement them. The programs in this library were originally written to support a graduate class in advanced data structures and algorithms at Washington University. Because the code's primary purpose was pedagogical, it was written to be as straightforward as possible, while still being highly efficient. Grafalgo is implemented in C++ and incorporates some features of C++11. The library is available on an open-source basis and may be downloaded from https://code.google.com/p/grafalgo/. Source code documentation is at www.arl.wustl.edu/~jst/doc/grafalgo. While not designed as production code, the library is suitable for use in larger systems, so long as its limitations are understood. The readability of the code also makes it relatively straightforward to extend it for other purposes.

# Grafalgo - A Library of Graph Algorithms and Supporting Data Structures

Jonathan Turner

WUCSE-2015-01

#### Abstract

This report provides an overview of Grafalgo, an open-source library of graph algorithms and the data structures used to implement them. The programs in this library were originally written to support a graduate class in advanced data structures and algorithms at Washington University. Because the code's primary purpose was pedagogical, it was written to be as straightforward as possible, while still being highly efficient. Grafalgo is implemented in C++ and incorporates some features of  $C_{++}11$ .

The library is available on an open-source basis and may be downloaded from https://code.google.com/p/grafalgo/. Source code documentation is at www.arl.wustl.edu/~jst/doc/grafalgo. While not designed as production code, the library is suitable for use in larger systems, so long as its limitations are understood. The readability of the code also makes it relatively straightforward to extend it for other purposes.

Grafalglo includes implementations of algorithms for a variety of classical graph optimization problems. These include the minimum spanning tree problem, the shortest path problem, the max flow problem, the min-cost flow problem, the graph matching problem and the edge coloring problem for bipartite graphs. Multiple algorithms are provided for each problem, illustrating a variety of different approaches. While all the algorithms included here are efficient enough to be reasonable candidates in practical applications,

some are clearly better than others. Often the most sophisticated methods, with the best performance from a theoretical perspective, are not the best choice for real applications. Still, it's instructive to study the techniques on which these algorithms are based, and the implementations provided here can aid in such study. This report does not attempt to describe the algorithms and data structures in detail. Readers may find more information in standard texts, including [1] and [5], as well as in the online documentation and source code.

This report is organized mainly by problems. We start with a brief description of some basic data structures, then proceed to a discussion of the minimum spanning tree problem and the algorithms provided to solve it. Subsequent sections address different problems and the data structures used to implement them.

#### 1 Basic Data Structures

The Grafalgo library uses index-based data structures. These are data structures in which the items of interest are represented by integers in a restricted range. For example, in a graph, we identify vertices by vertex numbers and edges by edge numbers. Index-based data structures have some advantages over data structures that use pointers (or object references) to identify the objects of interest. One key advantage is that the same integer index values can be used in several related data structures. For example, in some applications it's useful to define several graphs on the same vertex set. If all graphs use the same vertex numbers, it easy to relate the vertices in the different graph objects. Using pointer-based data structures, we would need some other explicit mechanism to relate the vertex objects in one graph to the corresponding vertex objects in another. This can certainly be done, but it's cumbersome when compared to the use of shared index values. The use of indexes also makes it easy to associate properties of interest with the vertices or edges of a graph. These can simply be stored in separate tables, indexed by the same vertex and edge numbers used in the graph.

Index-based data structures also allow some operations to be implemented more efficiently than they can be using the equivalent pointer-based data structures. Let's illustrate this with a simple index-based list, defined on the index set  $1, \ldots, n$ . Such a list can represent any subset of the index set, with the indexes arranged in any order. It is implemented by a simple array called succ. For any index x in the list,  $succ[x]$  is the next index in the list following x, or 0 if x is the last index in the list. For any index x that is not currently in the list, we define  $succ[x] = -1$ . Figure 1 shows how the list  $[7, 5, 3, 8, 2]$  is represented. Note that this representation allows us to im-

| <i>succ</i> |  |  |  |  | $-1$ 0 8 -1 3 -1 5 2 -1 -1 |
|-------------|--|--|--|--|----------------------------|

Figure 1: Index-based list

plement a constant-time membership test for index-values in the list, while a conventional list representation requires linear time. To iterate through a list, we use the the first and next methods.

```
for (index x = \text{alist.first}(); x := 0; x = \text{alist.next}(x)) \{..\}
```
We frequently use this data structure to represent a list of vertices in a graph. In this case, the index values in the list object correspond directly to the vertex numbers in the graph. Grafalgo implements this data structure as the List class. There is also a doubly-linked version, called Dlist.

Now, one might well object that these lists are limited, in that they do not allow values to appear more than once in a given list. This is certainly a valid point, and for those situations where repeated values are required, Grafalgo provides a more generic list data structure called Glist. This is a template-based data structure, allowing one to construct lists of arbitrary items.

Grafalgo also includes a data structure that represents a set of circular lists, that partitions an underlying index set. This is implemented using two arrays succ and pred. For each index x, succ[x] is the next index in the list containing x, while pred[x] is the previous index in the list containing x. An example, representing the collection  $\{[1,3,6], [2,7], [4], [5,10,12], [8], [9,11]\}$ is shown in Figure 2. Note that every index in the index set belongs to

|                                 |  |  |  | 4 5 6 7 9 8 10 11 12 |  |  |
|---------------------------------|--|--|--|----------------------|--|--|
| succ 6 7 1 4 12 3 2 11 8 5 9 10 |  |  |  |                      |  |  |
| pred 3 7 6 4 10 1 2 11 8 12 9 5 |  |  |  |                      |  |  |

Figure 2: Set of circular lists

some list, although some of these lists are singletons. This data structure is implemented by the ClistSet class.

Now, let's look at the representation of the Graph class used to represent undirected graphs. An example is shown in Figure 3. The diagram at the

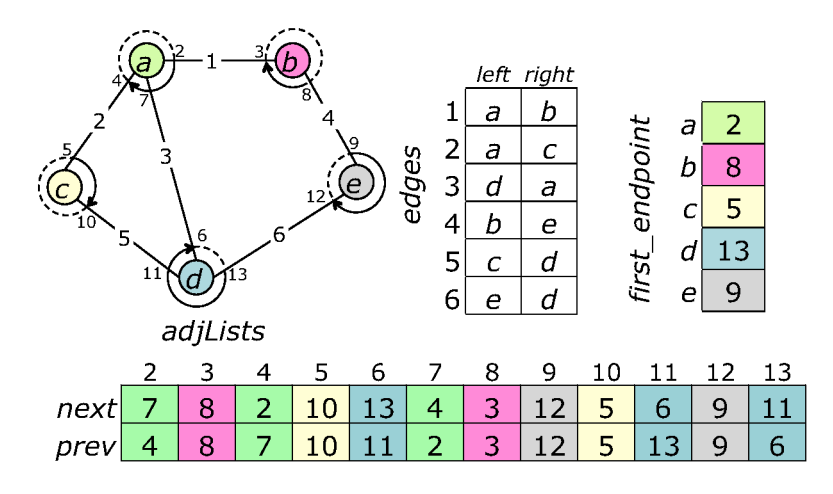

Figure 3: Graph data structure

top left shows the five vertices in the graph (identified by letters rather than integer indexes) along with the edges (identified by edge numbers). We also associate two edge endpoint numbers with each edge. Specifically, edge  $e$ has endpoints numbered 2e and  $2e + 1$ . The diagram includes these endpoint numbers and shows how they are distributed among a set of adjacency lists (for example, the list for vertex  $a$  is [2, 7, 4], corresponding to the three edges 1, 3 and 2 that are incident to  $a$ ). The adjacency lists are implemented by a ClistSet object that partitions the endpoint numbers among the adjacency lists. A first endpoint array identifies the first endpoint for each vertex (note that since the adjacency lists are circular, the choice of the "first" endpoint is arbitrary). Finally, we have an array that identifies the left and right endpoints of each edge. We can iterate through the vertices and edges of a graph as follows.

```
for (vertex u = 1; u \le g.n(); u^{++}) {
    for (edge e = g.firstAt(u); e != 0; e = g.nextAt(u,e) {
         ...
    }
}
```
The Graph class also includes methods for iterating through all the edges of the graph, and methods for creating and removing edges.

All data structures in Grafalgo include a toString method that produces a printable representation of the data structure (for example, the string "[13 30 22]" is the string represention of a List object for indexes 13, 30 and 22). All the data structures in the library also define a stream output operator. So for example,

cout << myGraph;

converts the object myGraph to a string and sends it to the standard output stream.

For small instances of a data structure, the toString method converts index values to lower-case letters. So for example, the list [1, 3, 4] is shown as the string "[a c d]", and the graph in the earlier example is shown as

```
{
[a: b c d]
[b: a e]
[c: a d]
[d: a c e]
[e: b d]
}
```
Here, each line represents one adjacency list. This style of representation is used for any data structure defined on an index set  $1, \ldots, n$ , where  $n \leq 26$ . This makes small examples easier for human readers to understand, especially for data structures that also have other numeric data, such as edge weights or key values. For data structures using larger index sets, the integer values are used in the string representation.

#### $\bf{2}$ Minimum Spanning Tree Problem

The objective of the minimum spanning tree problem is to find a spanning tree of an edge-weighted graph that has the smallest total weight. So for example, the bold edges in Figure 4 represent a minimum spanning tree of the graph shown.

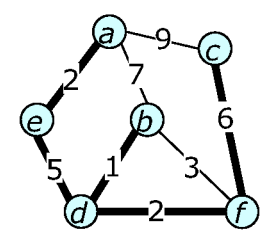

Figure 4: Minimum spanning tree

Grafalgo contains several algorithms that solve the minimum spanning tree problem. All have two arguments, a Wgraph object and a Glist object in which the result is returned. Specifically, on return, the Glist contains the edge numbers of the edges in the minimum spanning tree.

Prim's algorithm finds a minimum spanning tree in  $O(m \log_{2+|m/n|} n)$ time. For dense graphs, this is  $O(m)$ , which is optimal. For very sparse graphs  $(m = \Theta(n))$ , the running time is  $O(m \log n)$ , which falls a little short of optimal. Prim's algorithm uses a  $d$ -heap to guide the selection of edges to be included in the tree. The Dheap class represents a set of items, each with a numeric key. The Dheap is used to guide the selection of edges to be included in the tree, where the keys correspond to edge weights in the graph. The Dheap class is implemented as a template, allowing different key types to be used in different applications.

A second version of Prim's algorithm is also provided. PrimF uses a Fibonacci heap in place of the d-heap. This leads to a worst-case running time of  $O(m+n \log n)$  which is better for sparse graphs. However, in practice, the relative simplicity of the d-heap data structure makes the first version faster under most conditions. Fibonacci heaps do have some nice features relative to d-heaps. In particular, the Fheap class represents a collection of heaps that partitions an underlying index set. Pairs of heaps can be efficiently combined (called melding), something that cannot be done using d-heaps.

Kruskal's algorithm finds a minimum spanning tree in  $O(m \log n)$  time. Its running time is determined by an initial step which sorts the edges by weight. If the edges happen to be pre-sorted or can be sorted using radix sort, then Kruskal's algorithm runs in  $O(m\alpha(m, n))$  where  $\alpha$  is a very slowly growing function (it is inversely related to Ackerman's function). It builds the minimum spanning tree by scanning edges in order of their weight and including any edge that does not create a cycle among the tree edges selected so far. It uses a Partition object to maintains a partition over the vertices in the graph. This is used to efficiently determine if an edge joins two vertices that are already connected by a path consisting of tree edges. (The partition data structure is often referred to as the union-find data structure.)

The Cheriton-Tarjan algorithm runs in  $O(m \log \log n)$  time. For very sparse graphs, this yields the best overall performance among the algorithms included in Grafalgo, although the extra overhead of its data structures prevents it from out-performing Prim's algorithm in typical applications. Like Kruskal's algorithm, it uses a Partition data structure to determine if two vertices are in a common subtree of the forest defined by the tree edges selected so far. It also uses a leftist heap data structure to represent the edges incident to each subtree in the current forest.

This section of the library also includes a program called testMst that can be used to compute a minimum spanning tree on a given graph, using a specified algorithm. A separate program called randGraph can be used to generate random weighted graphs that serve as input to testMst. So for example, the command randGraph wgraph 6 8 1 9 1 0 produces the output

```
{
[a: e(9) f(9)][b: c(7) d(2) e(8) f(9)][c: b(7) f(9)][d: b(2)][e: a(9) b(8) f(7)][f: a(9) b(9) c(9) e(7)]}
```
The first argument to randGraph is the type of graph (possiblities include ugraph, bigraph, tree, wgraph, digraph, dag and flograph among others). The second and third arguments specify the number of vertices and edges in the graph. The next two specify the range of edge weights to be used. The next argument is the seed for the random number generator and a non-zero value for the last argument specifies that the vertex and edge numbers should be randomly scrambled (this is mostly useful for types of graph where the default numbering of vertices makes certain structural features apparent). The command

```
randGraph wgraph 6 8 1 9 1 0 | testMst kruskal show verify
```
produces the output

```
mst weight: 33
   {
    [a: e(9) f(9)][b: c(7) d(2) e(8) f(9)][c: b(7) f(9)][d: b(2)][e: a(9) b(8) f(7)][f: a(9) b(9) c(9) e(7)]}
    (b,d,2) (e,f,7) (b,c,7) (b,e,8) (a,f,9)
```
The list of edges at the bottom defines the minimum spanning tree. The first argument to testMst specifies the algorithm to use, the optional second argument requests that the graph and spanning tree be output (if omitted, only the mst weight is output), the optional third argument requests that the spanning tree be checked for validity.

Using these two programs, one can write simple scripts that test a given algorithm on a wide variety of sample graphs, and automatically check the results for correctness. Another program called timeMst can be used to obtain basic timing measurements of a specified algorithm, when run repeatedly on different random graphs.

#### 3 Shortest Paths

The shortest path problem involves determining minimum length paths in a directed graph with numeric edge lengths. There are several variants of the problem. Grafalgo includes algorithms for the single-source version of the problem and the all pairs version.

Two algorithms are implemented for the single-source problem, dijkstra and bellmanMoore. Dijkstra's algorithm is implemented using a d-heap and has a running time of  $O(m \log_{2+m/n} n)$ , but is restricted to graphs with nonnegative edge lengths. The Bellman-Moore algorithm can handle graphs with negative edge lengths, it requires only a simple queue and and runs in  $O(mn)$ time. Both take four arguments, a Wdigraph object, a source vertex and two arrays used to return the results of the computation. The parent-edge array specifies the edge connecting each vertex to its parent in the shortest path tree, while the distance array specifies the shortest path distance from the source.

Grafalgo also includes two algorithms for the all-pairs version of the problem, floyd and edmonds Karp, both of which can handle negative edge lengths. Floyd's algorithm runs in  $O(n^3)$  time, while the Edmonds-Karp algorithm runs in  $O(mn \log_{2+m/n} n)$  time. Both return a 2-d array of distances, plus a second array that defines the actual shortest paths.

There are also several utilities: testSpt, testAllPairs, timeSpt and timeAll-Pairs that can be used to demonstrate correct operation and generate timing information. For example, the command

randgraph wdigraph 6 15 1 9 5 0 | testSpt dijkstra show verify

produces the output

```
distance sum is 25
{
[a: b(5) c(2) d(4)][b: f(8)]
[c: b(7) d(5) e(1)][d: b(1) c(2)][e: a(1) c(7) d(6) f(8)][f: b(3) d(1)]}
0 5 2 4 3 11
(a,b,5) (a,c,2) (a,d,4) (c,e,1) (e,f,8)
```
where the last line lists the edges in a shortest path tree with source vertex  $a$ , while the preceding line gives the distance of the vertices from a (in order).

#### 4 Maximum Flows

An instance of the maximum flow problem is a directed graph with a source vertex, a sink vertex and positive edge capacities. A flow function for such a graph is an assignment of non-negative flow values to the edges that respects the edge capacities and that balances the incoming and outgoing flows at all vertices, except the source and sink. The objective of the problem is to find a flow function that maximizes the total flow leaving the source. Grafalgo includes a Flograph class which implements edge capacities, flows and methods for manipulating flows.

There are many different algorithms for the maximum flow problem. Grafalgo includes implementations of three major "families" of algorithms. The Ford-Fulkerson algorithms find maximum flows using the concept of augmenting paths. Three variants of the Ford-Fulkerson algorithm are implemented in Grafalgo. The shortest path variant finds augmenting paths of minimum length in  $O(m^2n)$  time, the maximum capacity variant finds paths of maximum residual capacity and runs in  $O(m^2 \log_{2+m/n} n \log C)$ time, where  $C$  is the maximum edge capacity, and the capacity scaling variant finds high capacity augmenting paths (not necessarily maximum capacity paths) and runs in  $O(m^2 \log C)$  time. These algorithms are implemented as classes, allowing the internal data used by the algorithms to be shared among their internal methods, but hidden from other parts of the program. The algorithms are invoked using the constructor (creating a temporary object that is retained only while the algorithm executes). The classes used to implement the algorithms are ffShortPath, ffMaxCap and ffScale; they share a common base clase fordFulkerson.

Dinic's algorithm is a more sophisticated version of the shortest path variant of the Ford-Fulkerson algorithm. Instead of starting over with each augmenting path search, it operates in phases, where each phase finds all paths of a given length. This enables a more efficient search procedure and an overall running time of  $O(mn^2)$ . A second version of Dinic's algorithm, using dynamic trees [4], improves this to  $O(mn \log n)$ . The dynamic trees data structure is implemented by the class Dtrees.

The preflow-push algorithms are based on the concept of a preflow (a flow function that is allowed to violate the balance conditions of ordinary flow functions). Grafalgo implements two variants, the fifo variant, which runs in  $O(n^3)$  time, and the highest-label-first variant, which runs in  $O(m^{1/2}n^2)$ time. These are implemented by the classes *ppFifo* and *ppHiLab*, which share a common base class prePush.

Grafalgo also includes utilities for testing different max flow algorithms and measuring their running times. The command

#### randGraph flograph 10 20 2 30 10 1 0 | testMaxFlo dinic show

produces the output

```
total flow of 17
{
[b: c(7,0) d(8,4) f(6,6) h(9,6)][c: d(1,1) e(5,0)][d: a(1,0) g(4,4) h(1,1)][e: a(2,0) c(7,0)][f: h(2,0) j(15,13)][g: c(4,0) d(3,0) j(28,4)][h: f(7,7) g(5,0)]
[i->: b(16,16) c(16,1)][-\succ j:]}
```
The capacity and flow is shown for each edge in the Flograph object. The source vertex is  $i$  and the sink is  $j$ .

Grafalgo also includes an algorithm for a variant of the max flow problem in which some edges have minimum flow requirements. This problem can be solved by first finding a feasible flow (which may not always be possible), then converting the feasible flow to a maximum flow. A separate Mflograph class is used to implement this algorithm. It allows the specification of minimum flows and re-defines the residual capacity of an edge to account for the minimum flows.

#### 5 Minimum Cost Flows

In the min-cost flow problem, each edge has an associated cost The cost of the flow on an edge is the product of the flow and the edge cost, and the total cost of the flow is the sum of the costs of the flows on the edges. Grafalgo includes a Wflograph class for use by min-cost flow algorithms.

The cycle reduction algorithm converts an arbitrary maximum flow to one of minimum cost by pushing flow around cycles of negative cost. Its worstcase running time is  $O(m^2nC\gamma)$  where C is the maximum edge capacity and  $\gamma$  is the maximum edge cost. The least-cost augmenting path algorithm uses augmenting paths of minimum cost. This can be implemented to run in  $O(Fm \log_{2+m/n} n)$  time, where F is the maximum flow value. The capacity scaling algorithm adds flows to high capacity paths, leading to a running time of  $O(m^2 \log_{2+m/n} n \log C)$ . These algorithms are implemented by the classes mcfCycRed, mcfLcap and mcfScale. Utilities are provided to demonstrate the correct operation of the min cost flow algorithms and measure their running times.

#### 6 Matching

A matching in an undirected graph is a subset of the edges, no two of which are incident to the same vertex (or equivalently, it is a degree 1 subgraph). The objective of the matching problem in unweighted graphs is to find a matching with the maximum possible number of edges. If the edges have weights, the objective is to find a matching of maximum weight. The special case of bipartite graphs is easier to solve and has a variety of applications.

Grafalgo includes several algorithms for finding matchings in bipartite graphs, based on the concept of augmenting paths. The Hopcroft-Karp algorithm finds a maximum size matching in  $O(mn^{1/2})$  time. A closely related algorithm reduces the matching problem to a maximum flow problem and has the same running time. The Hungarian algorithm finds a maximum weight matching in  $O(mn \log_{2+m/n} n)$  time. The same running time can be obtained by reducing the matching problem to a minimum cost flow problem.

The algorithms for unrestricted graphs are all variants of Edmond's algorithm. The Edmonds-Gabow algorithm for unweighted graphs runs in  $O(mn \log n)$  time. The Galil-Micali-Gabow implementation of Edmond's algorithm [3] for weighted graphs also runs in  $O(mn \log n)$  time. Grafalgo does not yet include a full implementation of the Galil-Micali-Gabow algorithm, but it does include a version that is specialized to bipartite graphs.

Grafalgo also includes an algorithm for finding matchings in bipartite graphs that cover all vertices of maximum degree. This can be useful for some algorithms for edge coloring in bipartite graphs.

### 7 Edge Coloring

The objective of the edge coloring problem is to assign colors to all edges of a graph, in such a way that no two edges incident to the same vertex are assigned the same color (or equivalently, it seeks to partition the graph into a minimum number of matchings). For a bipartite graph with maximum degree  $\Delta$ , the edges can be colored with  $\Delta$  colors.

Grafalgo includes several algorithms for coloring bipartite graphs. Vizing's algorithm colors edges by finding alternating paths and can be implemented to run in  $O(mn)$  time. The matching algorithm finds a sequence of matchings that cover vertices of maximum degree, removing the matching edges from the graph after each step. It can be implemented to run in  $O(mn^{1/2}\Delta)$ . Gabow's algorithm [2] uses a divide-and-conquer strategy that uses Euler partitions to split the graph into parts with smaller maximum vertex degree. It can be implemented to run in  $O(mn^{1/2} \log \Delta)$  time. For graphs where  $\Delta$  is a power of 2, it runs in  $O(m \log \Delta)$  time.

#### 8 Closing Remarks

The Grafalgo library includes a number of other components, including classes that implement hash tables, search trees and multi-threaded queues, as well as assorted utility functions.

This report is meant only as a brief introduction to Grafalgo. To learn more about the algorithms that have been mentioned here, see the references. To learn more about the implementations, see the on-line documentation and the source code. Grafalgo remains a work-in-progress and additional algorithms and data structures will be added over time. This is an opensource project and anyone interested in contributing is invited to contact the author (jon.turner@wustl.edu).

#### References

[1] Cormen, Thomas, Charles Leiserson, Ron Rivest and Clifford Stein. Introduction to Algorithms, McGraw Hill, 1990.

- [2] Gabow, Harold. "Using Euler Partitions to Edge Color Bipartite Multigraphs," International Journal of Computing and Information Sciences, 1976.
- [3] Galil, Zvi, Silvio Micali and Harold Gabow. "An  $O(EV \log V)$  algorithm for finding a maximal weighted matching in general graphs." SIAM Journal on Computing, 2/1986.
- [4] Sleator, Daniel and Robert E. Tarjan. "A Data Structure for Dynamic Trees," Proceedings of the thirteenth annual ACM symposium on theory of computing, 1981.
- [5] Tarjan, Robert E. Data structures and network algorithms, Society for Industrial and Applied Mathematics, 1983.